Protel99SE

- 13 ISBN 9787563517312
- 10 ISBN 7563517316

出版时间:2008-8

页数:318

版权说明:本站所提供下载的PDF图书仅提供预览和简介以及在线试读,请支持正版图书。

#### www.tushu000.com

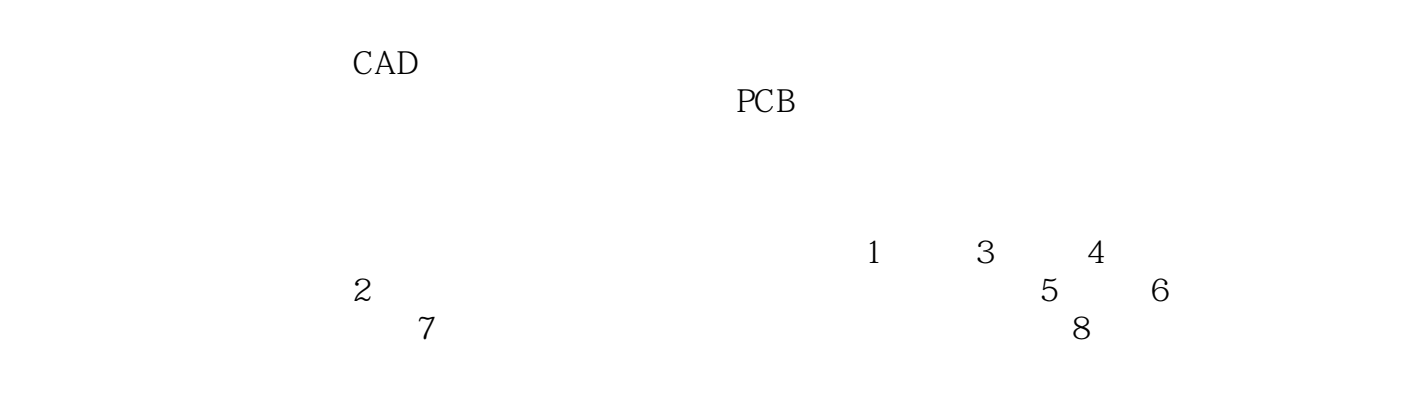

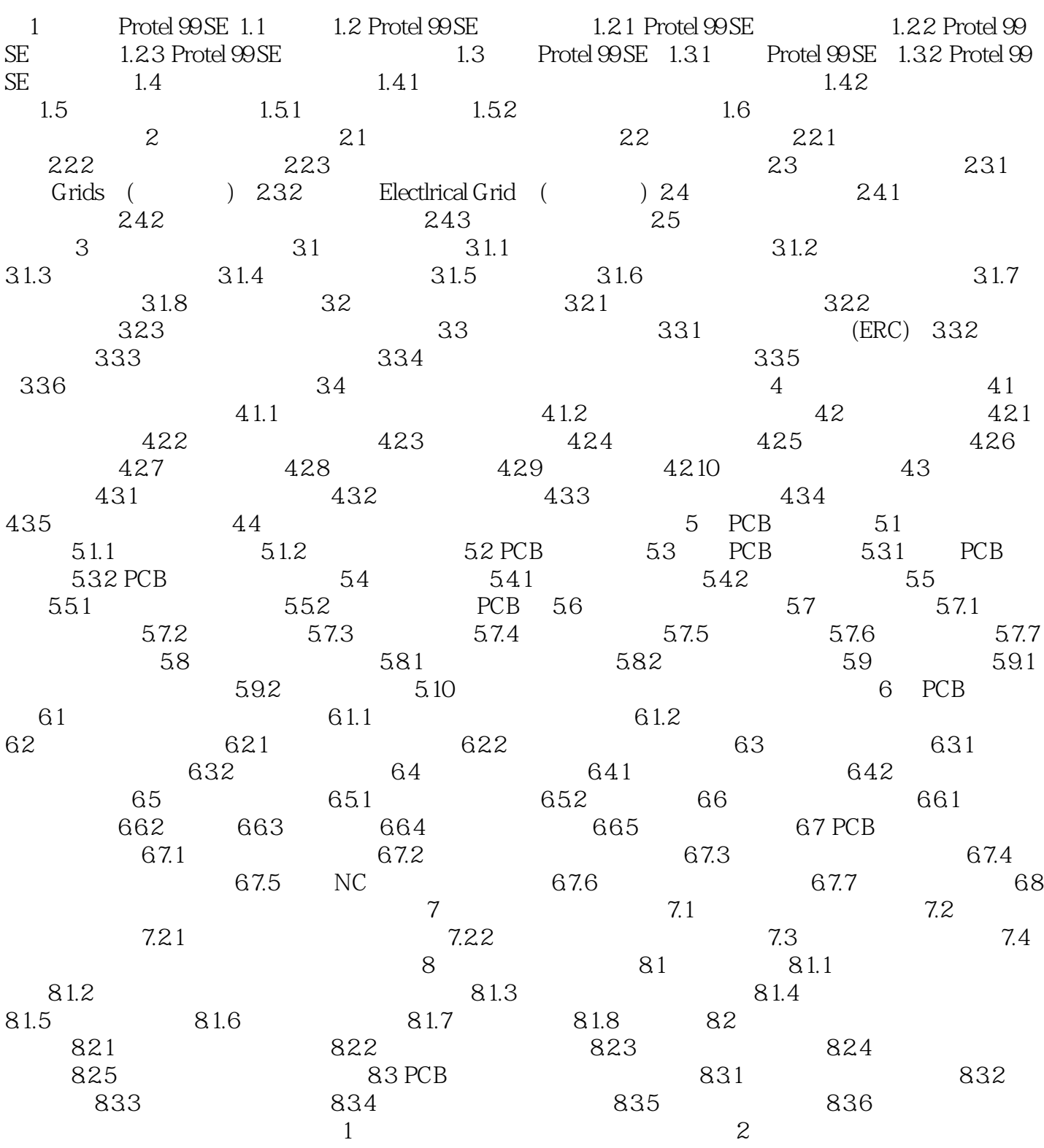

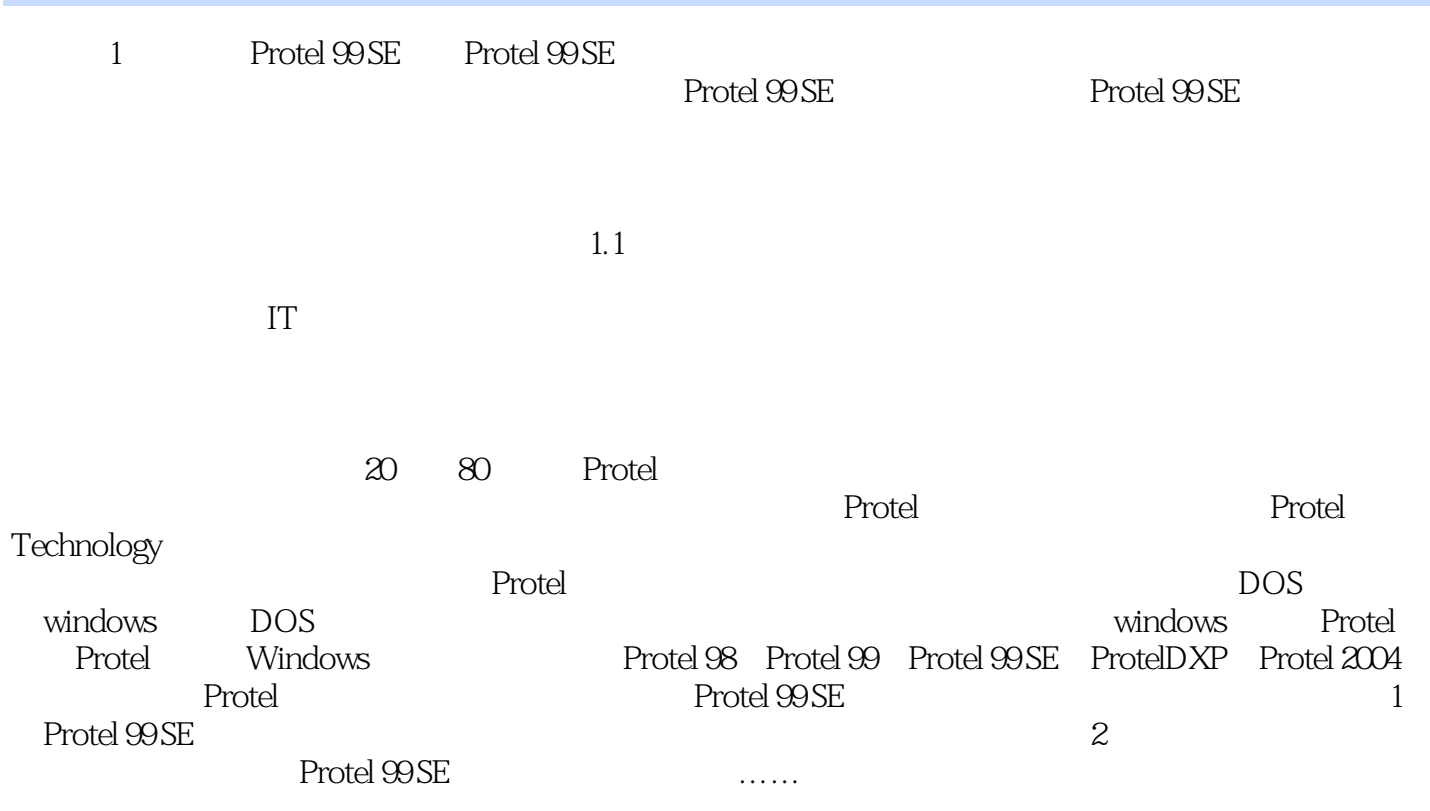

本站所提供下载的PDF图书仅提供预览和简介,请支持正版图书。

:www.tushu000.com